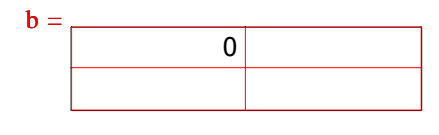

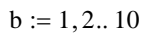

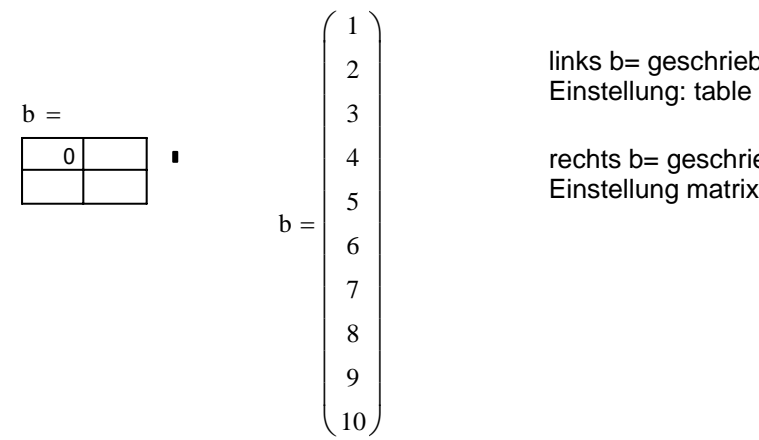

links b= geschrieben, in properties der Tabelle

rechts b= geschrieben, in properties allerdings Einstellung matrix